# **CSCI 188 Project Proposal**

# **SocialDialer**

10-04-09 David Dylegowski

## *Project Abstract*

This project will implement an advanced contact list where the contacts are shown as images, which will be set by the user from a file or from the camera, if available. In order to call someone, you just select their image and hit the call button. Another advanced feature of this contact list is that the user can associate a contact with a social network (likely Twitter) in order to in order to get a contact's status. This will be useful in that it would provide you with a clue as to whether someone is too busy to talk, or if you should pay someone a call if their status might suggest you should call them(bad day, birthday, etc.).

#### *Strategy*

The features of J2ME I expect to use are MMAPI for getting pictures from the camera, Graphics for displaying the images, and Connection Framework for HTTP connections to Twitter.

This project will be created using MIDP 2.0 and will be developed to run in the WTK emulator.

### *Unknowns & Problems*

There are a number of unknowns for this project. Firstly, I do not know if I will have access to a default contact list on the device/emulator. If not, then the user needs to manually add all new contacts.

I am not familiar with using the HTTP API from Twitter to get information. I am also not familiar with using the camera from a mobile device, or how to use that within the WTK emulator.

#### *Implementation Plan*

I will try to follow the following steps in implementing this project:

- 1. Build the contact list from existing contacts and adding new contacts
- 2. Add an image from a file to a contact
- 3. Take a picture from the camera and add it to a contact
- 4. Add a Twitter account to a contact
- 5. Get the user status and any other useful information from Twitter for a contact
- 6. Display the list of contacts with their image, name, and Twitter status (if a contact has one)
- 7. Allow the user to dial or text message a contact

User Interface Design for the main window:

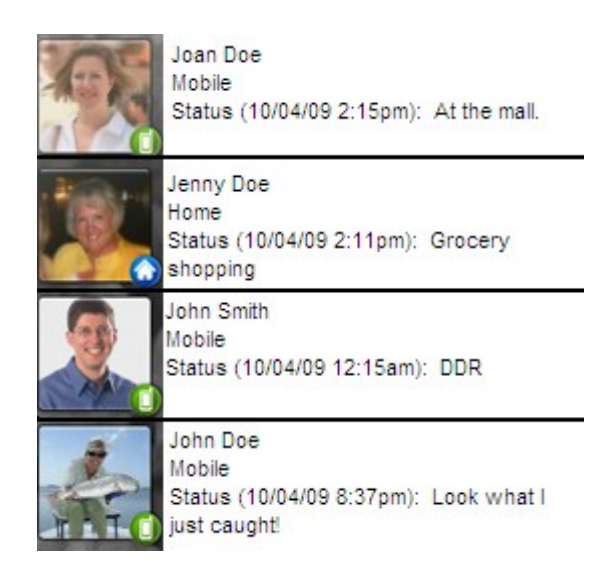